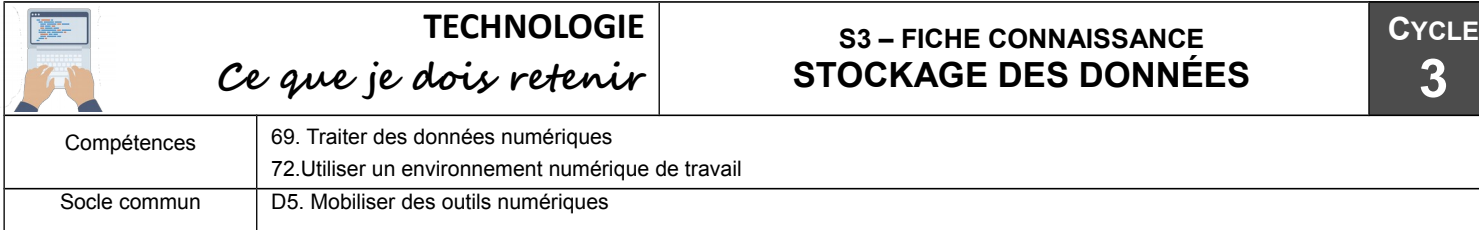

## **Distinguer le rôle des différents types de mémoire**

Dans un poste informatique, il faut distinguer deux types de mémoire de stockage :

1 – La **mémoire vive** appelée aussi Mémoire RAM, qui permet d'enregistrer au fur et à mesure le travail en cours. Cette mémoire est effacée lorsque l'on éteint l'ordinateur. C'est pourquoi il est indispensable d'enregistrer son travail régulièrement sur le disque dur.

2 – La **mémoire de masse** [3] qui permet de stocker des informations même quand l'ordinateur est éteint.

Pour stocker les informations sur un support il faut que l'utilisateur effectue une manipulation qui consiste à passer

l'information qui se trouve dans la mémoire vive vers ce support : il s'agit de l'**enregistrement**.

## **En quoi sont stockées les données ?**

Les **octets** permettent de mesurer la **quantité d'information numérique** qu'un périphérique peut stocker ou la **taille** d'un fichier [4]. Ils sont divisés en multiples [5].

Vidéo

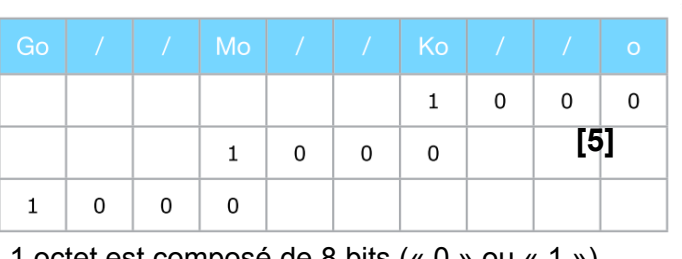

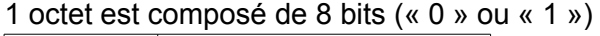

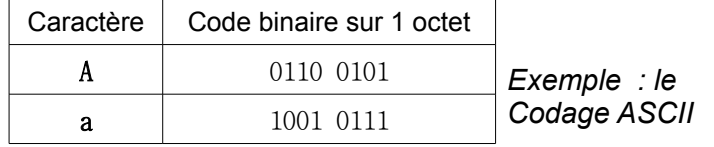

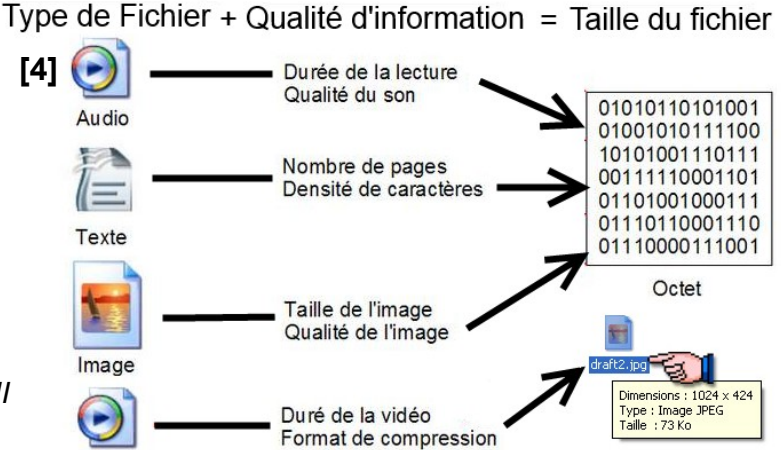

## 3 – La **mémoire dématérialisée.**

Le **cloud**, [de l'anglais *cloud*, « nuage »], est une sorte de gigantesque mémoire informatique à laquelle on peut accéder de n'importe où en se connectant à Internet.

Grâce aux logiciels dédiés, il permet de consulter ses documents depuis un ordinateur, une tablette ou un téléphone [6].

Sur l'ENT, le porte-document te permet cette fonctionnalité. Les documents sont alors stockés sur un **serveur** distant.

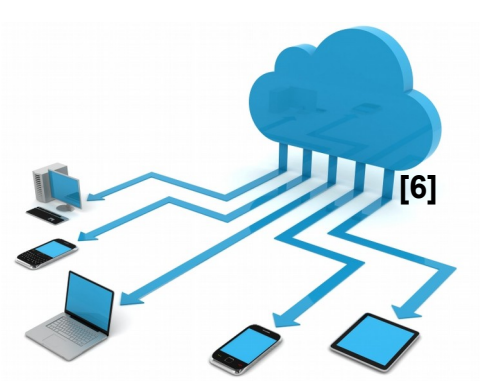

 $DVD: 4.7Go$ Disque Dur BlueRay: 32Go de 100Go à 1To **[3]**

Mémoire Flash CDRom de 1Go à 64Go 690 Mo